## SAP ABAP table DPR TS API USER GRP FAVORITES {API: Structure for Favorites List}

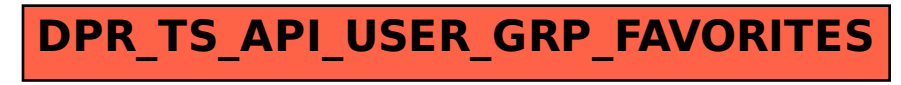